## **REPRODUCTIVE HEALTH SURVEY – El Salvador 2008**

The files of the Reproductive Health Survey of El Salvador 2008 are in the following structure of directories and files:

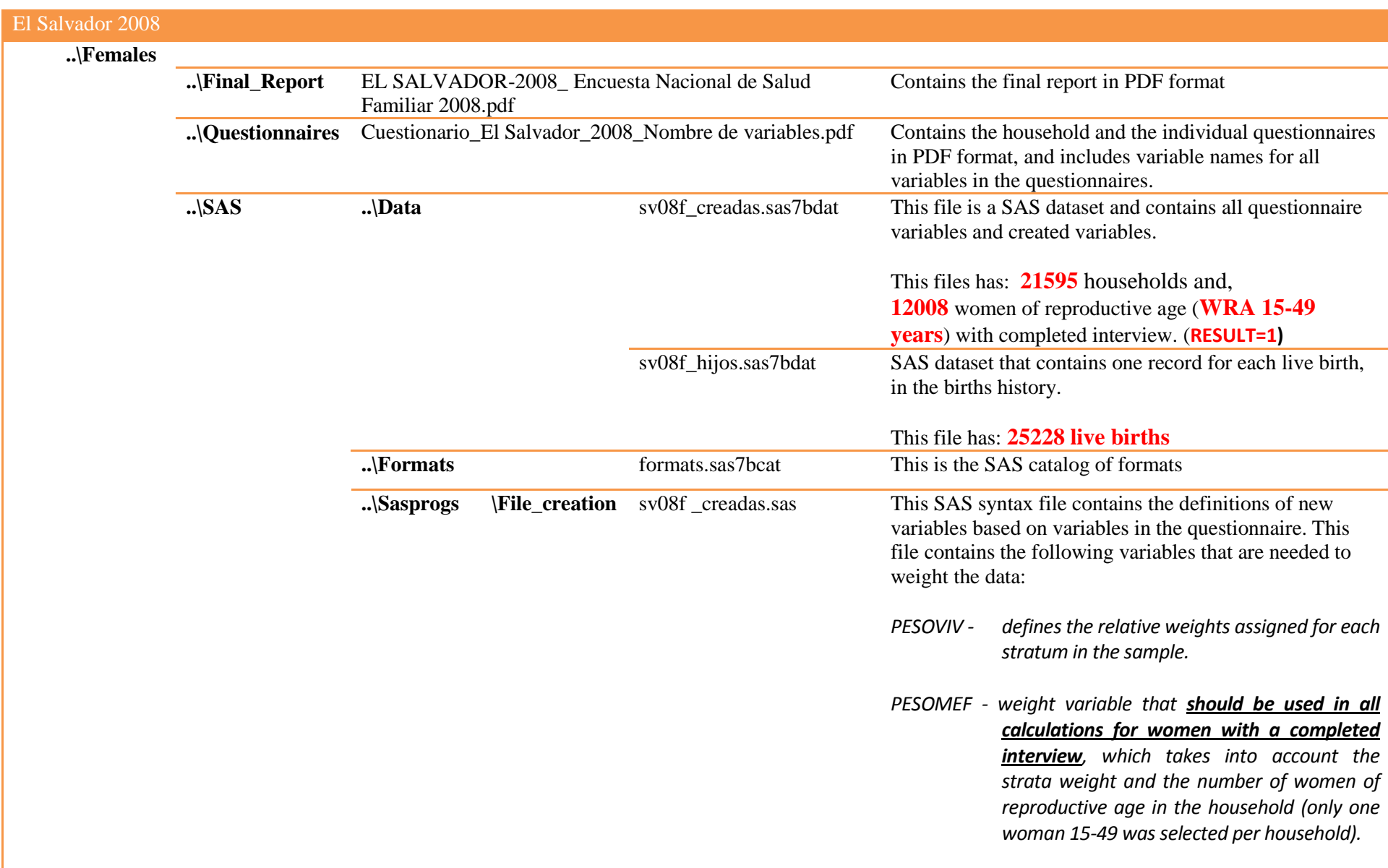

El Salvador 2008

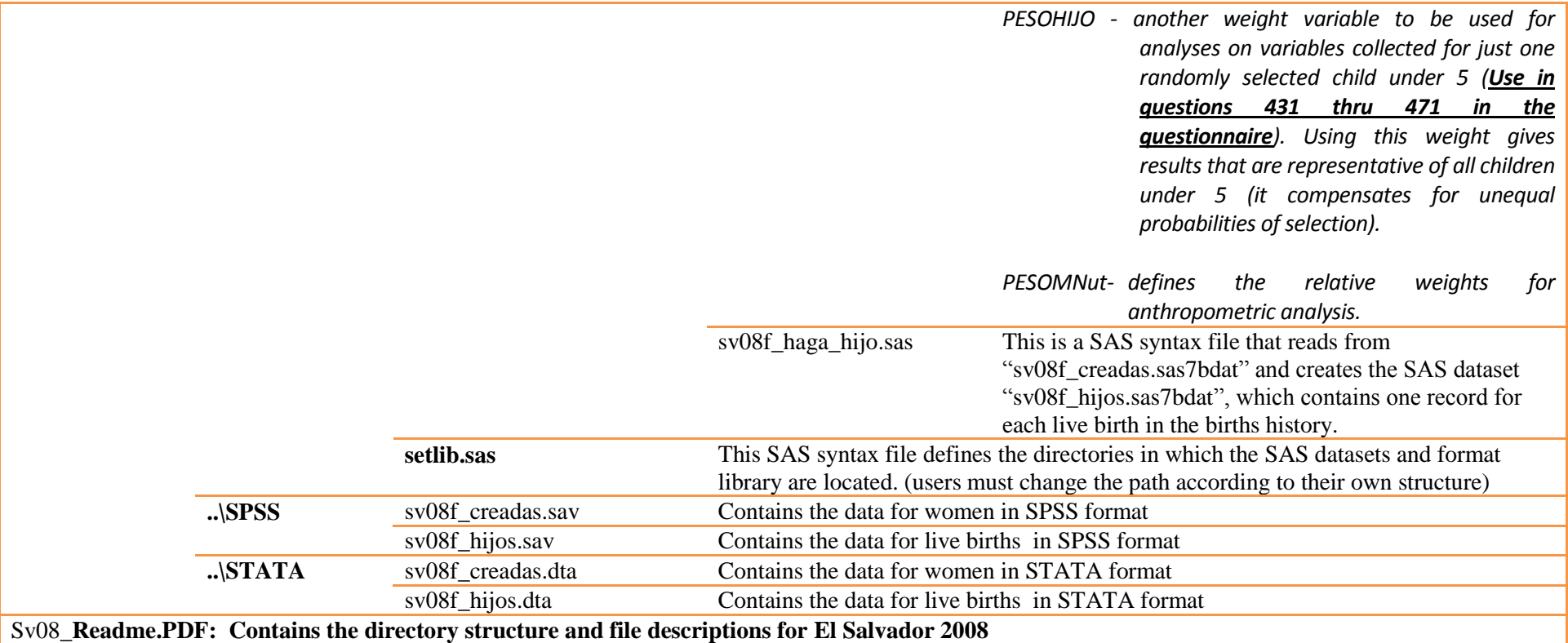